#### **АЗБУКА ПРАВА**

#### **КАК ОТКРЫТЬ КРЕСТЬЯНСКОЕ (ФЕРМЕРСКОЕ) ХОЗЯЙСТВО**

ООО "ЮрСпектр"

Актуально на 01.08.2023

*Вы решили зарабатывать фермерством? Хотите силами своей семьи выращивать/производить сельхозпродукцию и продавать ее? Это можно сделать, организовав крестьянское (фермерское) хозяйство (далее - КФХ). Разберемся, как это сделать.*

#### **1. Убедитесь, что вы вправе создавать КФХ**

Вы можете создать КФХ, если вы (п. 1 ст. 4 Закона о КФХ):

- гражданин нашей страны;

- иностранец или лицо без гражданства, которое постоянно проживает на территории Беларуси.

# **• Примечание**

*Лица, постоянно проживающие на территории Беларуси, должны иметь разрешение на постоянное проживание и вид на жительство (абз. 5 и 16 ст. 1 Закона об иностранцах).*

Создать КФХ вы можете единолично или совместно с членами своей семьи (п. 1 ст. 1, ч. 1 п. 1 ст. 8 Закона о КФХ). Иными словами, нельзя создать КФХ совместно с друзьями или соседями.

### *<u></u> Примечание*

*Членов семьи, которые совместно создают КФХ, называют учредителями КФХ (п. 1 ст. 1, п. 3 ст. 4 Закона о КФХ).*

Создать КФХ вы вправе совместно (ч. 2 п. 1 ст. 8 Закона о КФХ):

- с супругом/супругой;

- их родителями/усыновителями;
- детьми, в т.ч. усыновленными;
- братьями и сестрами;
- детьми вышеуказанных лиц, например с вашими племянниками;

- другими лицами, которые признаны членами вашей семьи. Это могут быть родственники супругов, нетрудоспособные иждивенцы, которые проживают совместно и ведут общее хозяйство (ч. 2 ст. 59 КоБС).

# *Пример*

*У Ромашкина П.А. есть жена и двое детей 10 и 12 лет. Престарелая тетя Ромашкина П.А. проживает с ним и его семьей, они ведут общее хозяйство. По решению суда тетя Ромашкина П.А. может быть признана членом его семьи.*

*Дядя Ромашкина П.А. живет отдельно и ведет хозяйство самостоятельно: оплачивает коммунальные платежи, покупает продукты и т.п. Дядя не считается членом семьи Ромашкина П.А.*

#### **2. Получите подтверждение, что есть возможность выделить участок для КФХ**

За документом, который подтвердит возможность размещения будущего КФХ на определенном земельном участке, нужно обращаться в местный исполком (п. 1 ст. 52 КоЗ). Чтобы получить такой документ, вам нужно подать в исполком заявление. Его форма законодательством не установлена. Образец заявления может быть размещен на сайтах исполкомов.

# **• Примечание**

*С образцом заявления можно ознакомиться, например, на сайте Гомельского облисполкома.*

По вашему заявлению исполком предоставит документ, которым подтвердит, что есть возможность выделить вам участок земли для КФХ. Фактическое выделение участка для КФХ исполком осуществляет только после госрегистрации КФХ (п. 1, 2 ст. 52 КоЗ).

#### **3. Согласуйте наименование КФХ и определите его местонахождение**

Название КФХ должно (абз. 2 ст. 5 Закона о КФХ, подп. 1.2, 1.3, 1.8.1, 1.8.4 - 1.8.6 п. 1 постановления о согласовании наименований юрлиц):

- содержать слова "крестьянское (фермерское) хозяйство", или "крестьянское хозяйство", или "фермерское хозяйство";

- не содержать названий государств, госорганов. Например, нельзя зарегистрировать название КФХ "Фермерское хозяйство Финляндия";

- не содержать имя/фамилию/псевдоним известных лиц. Это правило не действует, если ваша фамилия совпадает с фамилией/псевдонимом известного лица. Иными словами, человек с фамилией Пушкин может зарегистрировать название КФХ "Крестьянское (фермерское) хозяйство Пушкина", а человек с фамилией Иванов - не может;

- не быть аналогичным с уже зарегистрированными названиями юрлиц. Например, если есть зарегистрированное название "Крестьянское хозяйство "Томат-Чернозем"", то вы не сможете зарегистрировать такое же название для своего КФХ.

# **• Примечание**

*Проверить, нет ли аналогичного названия, можно с помощью Единого госреестра юрлиц и ИП http://egr.gov.by/egrmobile/name-approval/check;*

- не противоречить общественным интересам и иным охраняемым законом интересам, принципам гуманности и морали. Например, название не может включать нецензурную лексику.

Чтобы согласовать название КФХ, нужно обратиться в исполком с заявлением по установленной форме.

### **<sup>4</sup>** Обратите внимание!

*Подать заявление о согласовании наименования КФХ вы можете самостоятельно или через своего представителя. Если заявление подает представитель, у него*  *должна быть доверенность с соответствующими полномочиями. Копию доверенности нужно приложить к заявлению (абз. 3 п. 5 Положения о согласовании наименований).*

#### **4. Подготовьте устав КФХ**

Вы можете разработать его самостоятельно или обратиться за помощью к юристам. В уставе нужно указать (ч. 1 п. 1 ст. 5 Закона о КФХ):

1) наименование вашего КФХ;

2) Ф.И.О., данные документов, удостоверяющих личность и места жительства всех членов КФХ;

3) место нахождения КФХ.

### *Обратите внимание!*

*Местом нахождения КФХ может быть жилое помещение, если выполняется одно из условий (ч. 1 п. 5 Положения о госрегистрации):*

*- это помещение принадлежит вам или вам совместно с другим членом семьи, например супругой/супругом. Если у жилого помещения несколько собственников, то нужно получить их согласие и согласие всех совершеннолетних членов семьи;*

*- вы постоянно проживаете в этом жилом помещении, кроме помещений государственного жилищного фонда. При этом вам нужно получить согласие собственника/собственников и всех совершеннолетних членов его/их семьи;*

4) цели деятельности КФХ.

### *Обратите внимание!*

*Цель деятельности КФХ - предпринимательская деятельность по производству сельхозпродукции, а также по ее переработке, хранению, транспортировке и реализации. Такая деятельность осуществляется за счет личного трудового участия членов КФХ на предоставленном земельном участке (п. 1 ст. 1 Закона о КФХ);*

5) размер уставного фонда КФХ, размер вкладов в уставный фонд его членов, состав, сроки и порядок их внесения. В уставный фонд можно внести деньги или имущество (ч. 2 п. 2 ст. 6 Закона о КФХ).

# *Пример*

*КФХ создается двумя братьями. Один из братьев вносит вклад в уставный фонд деньгами. Второму принадлежит трактор, который он может внести как вклад в уставный фонд КФХ.*

Внести вклады в уставный фонд и полностью его сформировать члены КФХ должны в течение 12 месяцев со дня госрегистрации КФХ. В уставе можно предусмотреть меньший срок формирования уставного фонда (ч. 2 п. 7 Положения о госрегистрации);

6) размер долей членов КФХ в его уставном фонде. Размер доли каждого члена КФХ определяют в процентах или в виде дроби. Размер доли равен отношению стоимости вклада участника к размеру уставного фонда КФХ (ч. 1 п. 5 ст. 6 Закона о КФХ).

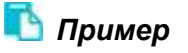

*КФХ создается тремя участниками. Первый внес вклад в уставный фонд в* 

*размере 1000 бел. руб., второй - 600 бел. руб., третий - 400 бел. руб. Доли участников в процентах рассчитывают следующим образом:*

*доля первого участника - 1000 / 2000 х 100 = 50%;*

*доля второго - 600 / 2000 х 100 =30%;*

*доля третьего - 400 / 2000 х 100 =20%;*

7) порядок формирования имущества КФХ и условия распоряжения им;

8) порядок трудового участия членов КФХ в его деятельности;

9) порядок распределения прибыли КФХ;

10) права и обязанности членов КФХ;

11) порядок вступления в состав членов КФХ новых членов, выхода и исключения из состава членов КФХ;

12) порядок управления деятельностью КФХ, его ликвидации.

**Форма** устава крестьянского (фермерского) хозяйства

После того как устав подготовлен, его нужно утвердить. Если вы открываете КФХ единолично, то устав утверждаете вы. Если КФХ создают члены семьи, то утвердить устав нужно решением собрания учредителей (членов семьи, которые участвуют в создании этого КФХ) (п. 2 ст. 5 Закона о КФХ).

#### **5. Проведите собрание учредителей и оформите решение о создании КФХ**

Решение о создании КФХ должно быть принято на собрании его учредителей. Напомним, что учредители - это члены семьи, которые участвуют в создании КФХ. Решение собрания учредителей должно быть оформлено протоколом. Исключение когда КФХ создает гражданин единолично (п. 1 ст. 1, п. 3 ст. 4 Закона о КФХ).

### *Обратите внимание!*

*Кроме решения о создании КФХ, на этом собрании можно решить и другие вопросы. Например, утвердить устав, избрать главу КФХ; определить место нахождения КФХ.*

Протокол решения состоит из вводной и основной части. Во вводной части нужно указать дату и место проведения собрания, Ф.И.О. присутствующих на нем, а также Ф.И.О. председателя собрания и секретаря (ч. 1, 2 п. 108 Инструкции по делопроизводству). Их нужно избрать из числа присутствующих в начале собрания. Затем в протоколе указывают повестку дня собрания (ч. 7 п. 108 Инструкции по делопроизводству).

# *Пример повестки дня в протоколе*

- *1. О создании крестьянского хозяйства "Ягодное"*
- *2. Об избрании главы крестьянского хозяйства "Ягодное"*
- *3. Об определении места нахождения крестьянского хозяйства "Ягодное"*
- *4. Об утверждении устава крестьянского хозяйства "Ягодное"*

*5. О размере уставного фонда, размер вкладов в уставный фонд его членов и порядке их внесения*

Далее следует раздел "СЛУШАЛИ", в котором нужно указать Ф.И.О. выступавшего и краткое содержание его выступления (ч. 11 п. 108 Инструкции по делопроизводству).

### *Примеры формулировок в протоколе*

*СЛУШАЛИ:*

*Ромашкина В.Г., который предложил избрать главой крестьянского хозяйства "Ягодное" Ромашкина Г.П.*

*СЛУШАЛИ:*

*Ромашкина Г.П., который предложил утвердить устав крестьянского хозяйства "Ягодное" согласно представленному проекту (прилагается). Содержание устава оглашено присутствующим.*

Следующий раздел протокола называют "РЕШИЛИ", в нем указывают принятые решения (ч. 14 п. 108 Инструкции по делопроизводству).

## *Примеры формулировок в протоколе*

*РЕШИЛИ:*

*Избрать Ромашкина Г.П. главой крестьянского хозяйства "Ягодное".*

*РЕШИЛИ:*

*Утвердить устав крестьянского хозяйства "Ягодное".*

Протокол собрания должны подписать все учредители КФХ (п. 2 ст. 5 Закона о КФХ).

#### **6. Пройдите госрегистрацию КФХ**

За госрегистрацией КФХ вам нужно обратиться в местный исполком (абз. 8 п. 9 Положения о госрегистрации). Как правило, на сайтах исполкомов можно найти информацию о сотрудниках, к которым нужно обращаться, их телефоны и график работы.

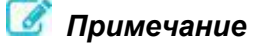

*Например, перечень сотрудников, которые осуществляют регистрацию юрлиц в Гомельской области, размещен на сайте Гомельского облисполкома.*

*Список сотрудников, к которым можно обратиться по вопросам регистрации в Жлобинском районе, можно найти на сайте Жлобинского райисполкома.*

Для госрегистрации КФХ вам нужно заполнить форму заявления о регистрации (абз. 2 ч. 1 п. 14 Положения о госрегистрации).

### **<sup>4</sup>** Обратите внимание!

*Заявление о госрегистрации КФХ должны подписать все учредители КФХ. Исключение - если вы создаете КФХ единолично, в этом случае заявление подписываете вы (абз. 2 ч. 3 п. 19 Положения о госрегистрации).*

*Если у вашего КФХ больше трех учредителей, на подписание заявления можно* 

*уполномочить одного из них. Это может быть, например, глава КФХ. Полномочия на подписание заявления о госрегистрации нужно зафиксировать в протоколе собрания учредителей КФХ (абз. 2 ч. 3 п. 19 Положения о госрегистрации).*

К заявлению нужно приложить (ч. 1, 2 п. 14 Положения о госрегистрации):

- устав КФХ в двух экземплярах и электронную копию устава (в формате .doc или .rtf). Заверять у нотариуса устав не нужно;

- копию документа, подтверждающего возможность размещения КФХ и предполагаемое место его размещения;

- документ об оплате госпошлины за госрегистрацию. Вы можете представить оригинал такого документа или его копию. Госпошлина за госрегистрацию КФХ составляет 1 БВ (подп. 1.1 п. 1 приложения 22 к НК).

# **• Примечание**

*Реквизиты для оплаты госпошлины вы можете найти на сайте исполкома. Например, реквизиты исполкомов Гомельской области размещены на сайте Гомельского облисполкома в разделе "Реквизиты получателей госпошлины"*

Госрегистрация КФХ проводится в день подачи документов. Сотрудник исполкома проставит штамп на уставе и выдаст вам один экземпляр устава. КФХ считается зарегистрированным с даты проставления штампа (абз. 2 ч. 2, абз. 2 ч. 3 п. 23 Положения о госрегистрации).

## **• Примечание**

*С момента госрегистрации КФХ вы вправе осуществлять деятельность, в частности (п. 2 ст. 52 КоЗ, п. 1 ст. 7, п. 1 ст. 22, п. 1, 2 ст. 28 Закона о КФХ):* 

*- обращаться за выделением земельного участка. При этом вам нужно будет разработать и представить программу ведения КФХ (абз. 4 ч. 3 п. 44 Положения о порядке изъятия и предоставления земельных участков);*

*- выращивать/производить сельхозпродукцию и продавать ее;*

*- заключать трудовые договоры с членами КФХ и другими лицами.* 

Copyright: (C) ООО "ЮрСпектр", 2023

Исключительные имущественные права на данный

авторский материал принадлежат ООО "ЮрСпектр"

------------------------------------------------------------------